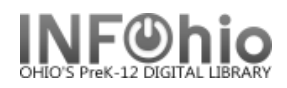

## **Circulation Statistics WEEKLY**

## Purpose:

Create WEEKLY circulation statistics.

Location:

MY STATISTICS tab: Custom Circ Count by Item Grp

Setup options:

- a. Basic tab change report name and title to reflect purpose of report
- *XXXX Weekly CIRC Stats - by Item group*
- b. Transaction selection tab:
- Library (*XXXX*)
- Transaction date range (Start date 7 days before report is run *D-7:D0* )
- c. Transaction statistics (use default):
- Column: *TOTAL*
- Row: *ITEM GROUP*

Result (*view with LOG and FORMAT checked*)**:**

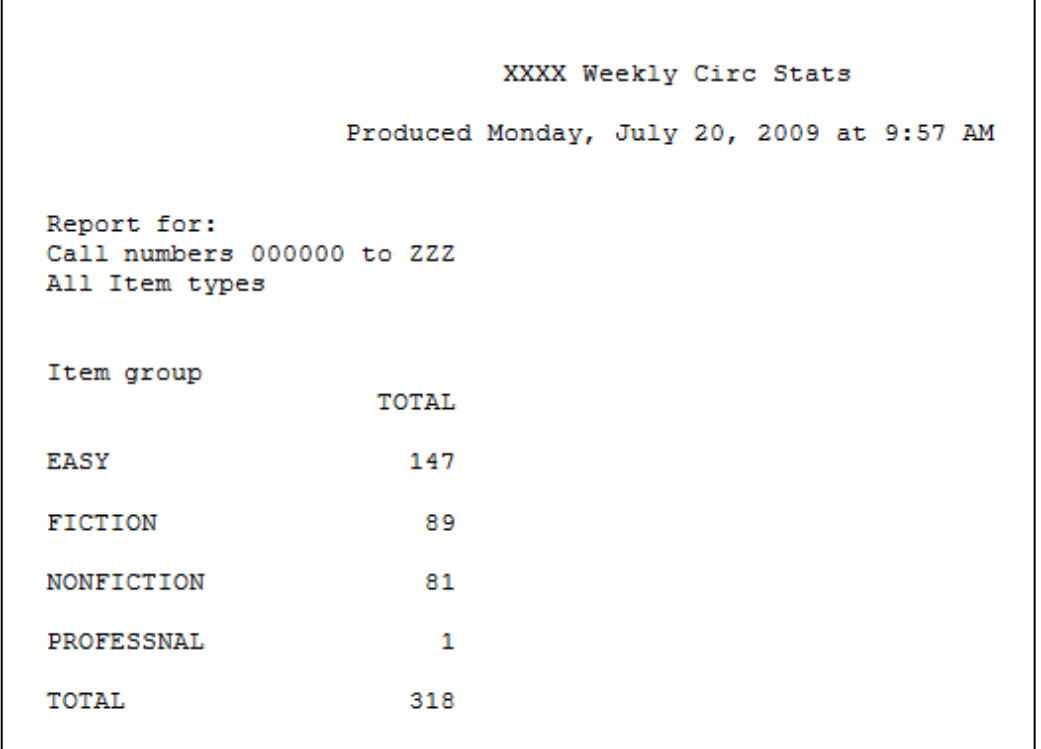

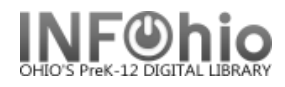

## **Circulation Statistics WEEKLY by grade level**

- c. Transaction statistics:
- Column: *GRADE LEVEL*
- Row: *ITEM GROUP*

Result (2 pages):

## XXXX Weekly Circ Stats

Produced Monday, July 20, 2009 at 10:01 AM

Report for: Call numbers 000000 to ZZZ All Item types All User catl's

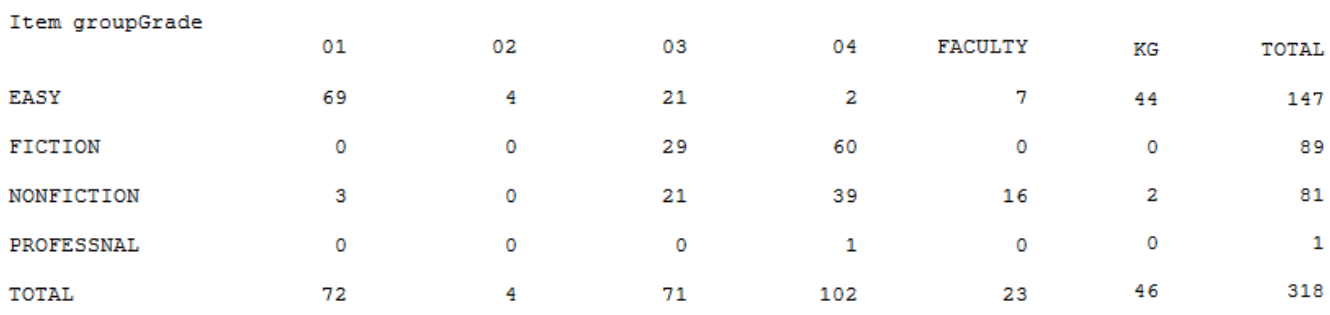

Tip: *Save this report as a template, to be run when desired, or set it as a "Scheduled" report, to run weekly.*